*PV260 Software Quality: Static Code Analysis and Manual Code Review Name and UČO:*

## **2 Findings**

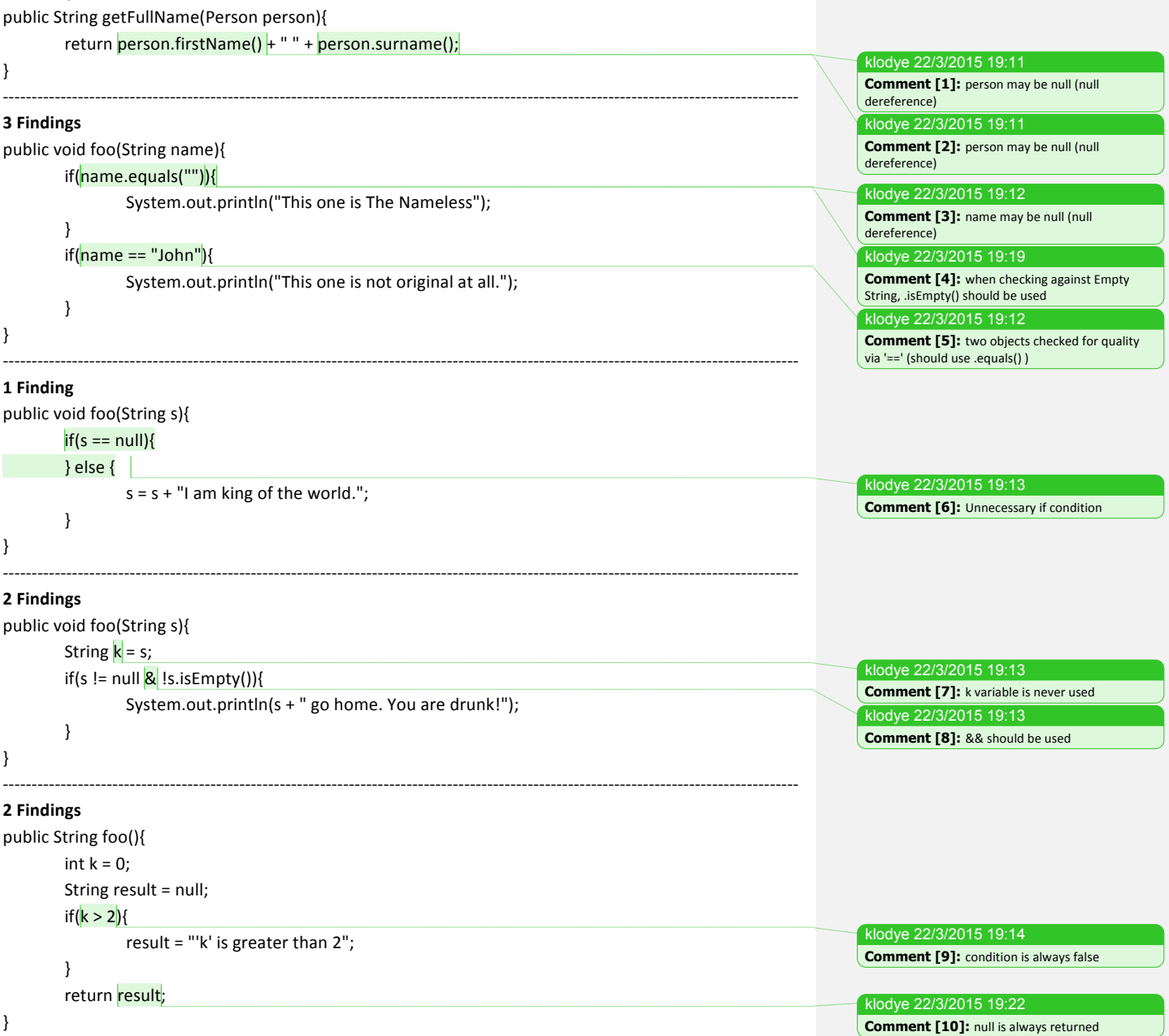

## **2 Findings**

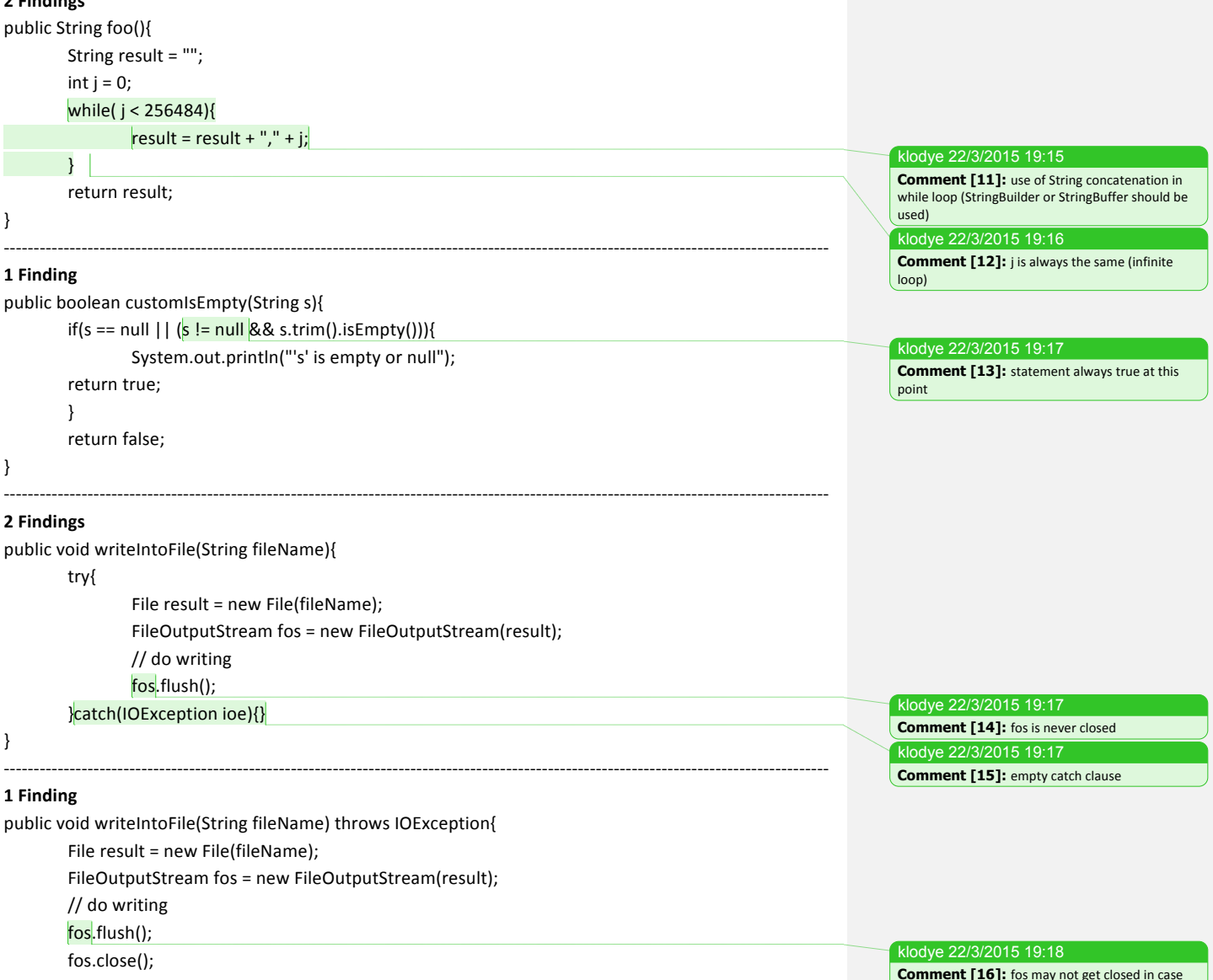

}

**Comment [16]:** fos may not get closed in case **IOException is thrown**